ΙΩΑΝΝΗΣ ΕΥΑΓ. ΧΟΥΛΙΑΡΑΣ ΔΙΚΑΣΤΙΚΟΣ ΕΠΙΜΕΛΗΤΗΣ ΣΤΑΔΙΟΥ 51 - ΤΗΛ: 210 324 1870 \* 10559 AOHNA

> APIOMOL. C.S. ΕΚΘΕΣΗ ΕΠΙΔΟΣΗΣ

Ιουνίου του έτους δύο χιλιάδες δώδεκα (2012), ημέρα Δενικηλί.... και ώρα... 16<sup>5</sup> μ, ο Δικαστικός Επιμελητής του Πρωτοδικείου Πειραιώς ΙΩΑΝΝΗΣ ΕΥΑΓ. ΧΟΥΛΙΑΡΑΣ, κάτοικος Αθηνών οδ. Σταδίου αριθ. 51, μετά από έγγραφο παραγγελία του ν. (1ANNULUIMAAAVOIVOIFEN)

Δ<sup>Λ</sup> Φ<sup>ρ</sup> ΤΑ του Δ.Σ. του Ν.Π.Ι.Δ. με την επωνυμία «ΕΝΙΑΙΟΣ ΔΗΜΟΣΙΟΓΡΑΦΙΚΟΣ ΟΡΓΑΝΙΣΜΟΣ ΕΠΙΚΟΥΡΙΚΗΣ ΑΣΦΑΛΙΣΕΩΣ ΚΑΙ ΠΕΡΙΘΑΛΨΕΩΣ» (Ε.Δ.Ο.Ε.Α.Π.) που εδρεύει στην Αθήνα επί των οδών Γ. Σισίνη αριθ. 18 και Ηριδανού, ήρθα για να επιδώσω προς την Τράπεζα της Ελλάδος / 24 τμήμα που εδρεύει στην Αθήνα και εκπροσωπείται νόμιμα,

Το με αριθ. πρωτ. 226/11.6.2012 ΕΓΓΡΑΦΟ, του πρώτου προς αυτήν, μετά του συνημμένου με αυτό φωτοτυπικού αντιγράφου του από 7.6.2012 εγγράφου της Τράπεζας της Ελλάδος, των οποίων το περιεχόμενο έχει ακριβώς όπως στα επόμενα φύλλα πιστά αντιγράφεται, για να λάβει γνώση και για τις νόμιμες συνέπειες. Apob Ser Bosha Tor répuso excritorem T.H. X20133

Για να βεβαιωθούν τα παραπάνω εγώ ο Δικαστικός Επιμελητής έγραψα την παρούσα έκθεσή μου σε δύο όμοια πρωτότυπα σύμφωνα με το άρθρο 140 Κ.Πολ.Δικ. και η οποία μετά την ανάγνωσή της και την βεβαίωσή της υπογράφεται νόμιμα όπως ακολουθεί.

 $4 \cdot 960000000000$ Ο ΔΙΚΑΣΤΙΚΟΣ ΕΠΙΜΕΛΗΤΗΣ  $L_{\text{max}}$ 

ΕΝΙΑΙΟΣ ΔΗΜΟΣΙΟΓΡΑΦΙΚΟΣ ΟΡΓΑΝΙΣΜΟΣ ΕΠΙΚΟΥΡΙΚΗΣ ΑΣΦΑΛΙΣΕΩΣ & ΠΕΡΙΘΑΛΨΕΩΣ

 $H \angle$ 226

Προς την Τράπεζα της Ελλάδος 24° Τμήμα Υπόψη κ. Αναστασόπουλου

4000 11/6/2010

Την 7-6-2012 σας κοινοποιήσαμε την με την αυτή ημερομηνία επιστολή μας, με την οποία σας ζητήσαμε να έχουμε έγγραφη ενημέρωση για το λόγο για τον οποίο η Τράπεζά σας μός κατέστησε προφορικά γνωστό ότι το υπόλοιπό μας δεν επαρκεί για τη ανάληψη του ποσού των €6.000.000, το οποίο ζητήσαμε για την κάλυψη λειτουργικών αναγκών του Ταμείου μας.

Αντ' αυτού, την ίδια ημερομηνία μας απεστάλη με φαξ (!) από το Τμήμα Δημοσίων Οργανισμών της Τραπέζης σας, το από 7-6-2012 έγγραφο το οποίο δεν φέρει αριθμό πρωτοκόλλου και στο οποίο χωρίς καμμία επιμέρους ανάλυση ή απολογία, αναγράφεται ότι η ονομαστική αξία του ενεργητικού του Κοινού Κεφαλαίου που αντιστοιχεί στη μερίδα μας σε αυτό ανερχόταν, κατά την 12.3.2012 στο ποσό των € 59.097.624,42, από € 115.312.441.47 την 9.3.2012, το δε διαθέσιμο υπόλοιπό μας την 7.6.2012 ανέρχεται σε € 5.618.934,25 !.

Τα ως άνω αναγραφόμενα στο έγγραφό σας βρίσκονται τουλάχιστον σε προφανή αντίθεση με τα αντίγραφα κίνησης του λογαριασμού μας, τα οποία μας αποστείλατε την 9.3.2012, 19.3.2012 και 27.3.2012 και σας συγκοινοποιήσαμε με το από 7-6-2012 έγγραφό μας, αλλά και σε αυτά που εσείς αναγράφετε, καθ' όσον το αιτούμενο από εμάς ποσό είναι κατά πολύ μικρότερο του αναφερομένου στο έγγραφό σας ως ονομαστική αξία του ενεργητικού του Κοινού Κεφαλαίου, την 12.3.2012, ποσό το οποίο σε κάθε περίπτωση δεν αποδεχόμαστε, έχοντας μάλιστα προσφύγει αρμοδίως στο Συμβούλιο της Επικρατείας κατά του προγράμματος ανταλλαγής τίτλων του Ελληνικού Δημοσίου κατά το μέρος που αφορά την αναλογία συμμετοχής του Ε.Δ.Ο.Ε.Α.Π. στο Κοινό Κεφάλαιο Ν.Π.Δ.Δ. και Ασφαλιστικών Φορέων.

P.E.

ΣΙΣΙΝΗ 18 & ΗΡΙΔΑΝΟΥ Τ.Κ. 115 28 ΑΘΗΝΑ THA. KENTPO: 210-72 64 700 FAX: 210-72 93 631 Σελίδα 1 από 2

Κατόπιν τούτων, το Δ.Σ. του Οργανισμού μας, είναι υποχρεωμένο να σας επιστρέψει το από 7.6.2012 έγγραφο του Τμήματος Δημοσίων Οργανισμών της Τροπέζης σας, ως μη αποδεκτό, ανίσχυρο και απαράδεκτο, εμμένοντας ταυτόχρονα ται αίτημά μας να προχωρήσετε στην ανάληψη του ποσού των € 6.000.000 και ζητώντας παράλληλα επίσημη έγγραφη και αναλυτική εκ μέρους σας ενημέρωση για το θέμα, σε κάθε περίπτωση επιφυλασσόμενοι παντός νομίμου δικαιώματός μας.

Με τη βεβαιότητα της άμεσης ανταπόκρισής σας και,

Με εντολή Διοικητικού Συμβουλίου **И ПРОЕДРОЕ** ň ανοπούλου

Σελίδο 2 από 2

 $P.\Sigma.$ 

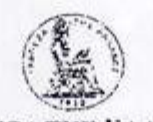

## ΤΡΑΠΕΖΑ ΤΗΣ ΕΛΛΑΛΟΣ

ΕΥΡΩΣΥΣΤΗΜΑ

ΤΡΑΠΕΖΑ ΤΗΣ ΕΛΑΑΔΟΣ ΤΜΗΜΑ ΔΗΜΟΣΙΩΝ ΟΡΓΑΝΙΣΜΩΝ Aθήνα, 7.6.2012

## Прос ΕΔΟΕΑΠ

Σας γνωρίζουμε ότι το σύνολο των κεφολαίων σας (Κ.Α 24/2500825) που μέχρι και την 9.3.2012 έχουν ενταχθεί στο Κοινό Κεφάλαιο και επενδυθεί σύμφωνα με τις κείμενες διατάξεις (άρθρο 15 παρ. 11 ν. 2469/1997), συμπεριλαμβανομένων των προσόδων από τη διαχείριση του Κοινού Κεφολαίου, ανερχόταν στο ποσό των € 115.312.441,47.-

Η ονομαστική αξία του ενεργητικού του Κοινού Κεφαλοίου που οντιστοιχεί στη μερίδα σας στο Κοινό Κεφάλαιο ονερχόταν, κατά την 12.3.2012, μετά και την ολοκλήρωση της δεύτερης και τελευταίας φάσης του προγράμματος αναδιάρθρωσης του ελληνικού χρέους, στο ποσό των € 59.097.624,42 .-

Το διαθέσιμο υπόλοιπό σας την 7.6.2012 συμπεριλαμβανομένων των κινήσεων που τυχόν πραγματοποιήθηκαν από τις 12.3.2012 έως και την 6.6.2012, ανέρχεται σε € 5.618.934,25,-

Βοσιλική Μητροπούλου Αναπλ.Προϊστ.Τμήμοτος

> F: BoxChou 21, 102 50 A99va Tuk. 210 320-2716 Fax. 210 320-5933 4-mail: Sec Public@ntAcc@barksfgrnece.gr 6.WLF T.: BNGHCRAA

> > TRAPEZA ELLADOS

 $(1 - 27 - 77 - 90 - 10)$  $x \rightarrow 6x$ 

Fax sent by : 218328333